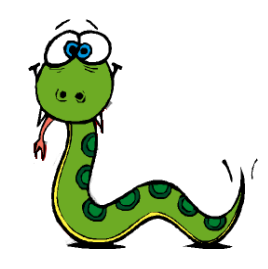

## Tecnologie dell'Informazione e della Comunicazione

### **Capitolo 3 Funzioni**

Prof. Mauro Gaspari: [gaspari@cs.unibo.it](mailto:gaspari@cs.unibo.it)

# Chiamate di funzione

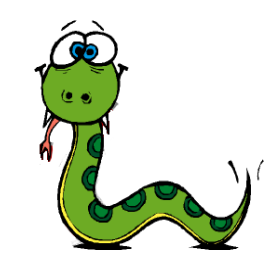

● Esempio di *chiamata di funzione* (= *function call*).

```
>>>type("32")
```

```
<type 'string'>
```
- type e' il *nome della funzione* e il suo risultato e' il tipo di un valore o di una variabile.
- I valori dati in ingresso a una funzione sono detti *argomenti* della funzione e devono essere inclusi tra parentesi (separati da virgole se sono piu' di uno).
- Di solito si dice che una funzione *prende* (= *takes*) uno o piu' argomenti e *restituisce* (= *returns*) un risultato.
- Il risultato viene detto *valore restituito* (= *return value*).

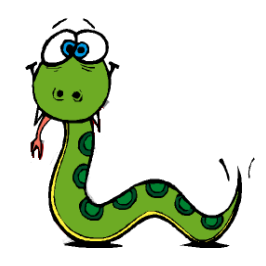

# Esempi funzioni 1

• Invece di stampare il valore restituito è possibile assegnarlo a una variabile.

> $\gg$  betty = type("32") >>> print betty <type 'string'>

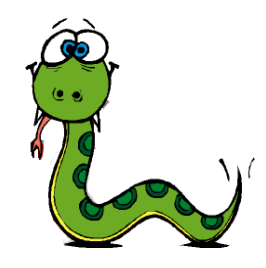

# Esempi funzioni 2

• Funzione id: prende come argomento un valore o una variabile e restituisce un intero che rappresenta un identificatore univoco a quel valore.

> $\gg$  id(3) 134882108  $\gg$  betty = 3  $\gg$  id(betty) 134882108

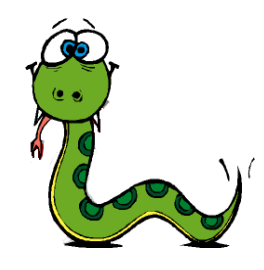

# Conversione di Tipi

Python fornisce una collezione di funzioni predefinite che convertono valori da un tipo ad un altro

```
>>> int("32")
32
>>> int("Hello")
ValueError: invalid literal for int(): Hello
>>> int(3.99999)
3
>>\int int (-2.3)-2.
```
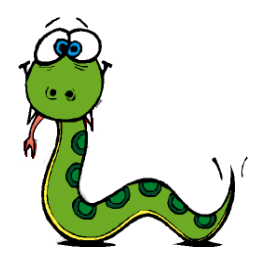

## Esempi conversione di tipo

>>> float(32) 32.0 >>> float("3.14159") 3.14159 >>> str(32) '32' >>> str(3.14149) '3.14149'

• NB. Python distingue tra i valori numerici 1 e 1.0 perche' questi sono rappresentati in modo diverso sul computer.

## Coercion

- Problema divisione intera: minutes/60 da risultato 0 anche se si minutes=59
- Una possibile soluzione e' quella di convertire minutes in float:

 $\gg$ >> minute = 59 >>> float(minute) / 60.0 0.983333333333

- In alternativa si possono utilizzare delle regole di conversione di tipo automatica che si indicano con il nome di *coercion*
- Ad esempio per gli operatori matematici se uno degli operatori e' un float l'atro viene convertito automaticamente in float:  $\gg$ >> minute = 59

>>> minute / 60.0 0.983333333333

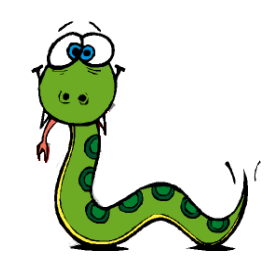

## Funzioni e espressioni

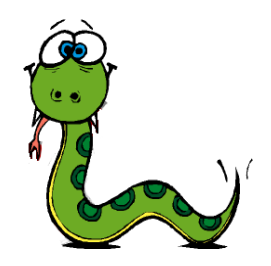

- Le funzioni possono apparire anche nelle espressioni e vengono valutate non appena si incontrano, tenendo presente le regole della precedenza tra operatori.
- Le funzioni possono avere come argomento anche espressioni che contengono altre chiamate di funzione. In tal caso vengono prima valutate le funzioni piu' interne.
- La regola di valutazione che usa python si chiama *interna sinistra*: per valutare una funzione si valutano i suoi argomenti partendo da quello interno piu' a sinistra (se ce ne e' piu' di uno).

```
>>>str(56*76)
'4256'
```
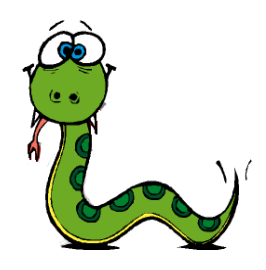

# Funzioni Matematiche

- Oltre alle funzioni matematiche di base, python ha una buona libreria di funzioni matematiche.
- Ad esempio: log, sin.
- NB. pero' queste funzioni non sono accessibili direttamente in python e' necessario caricare il modulo che le contiene, con il comando che segue:
- >>> import math

## Funzioni e moduli

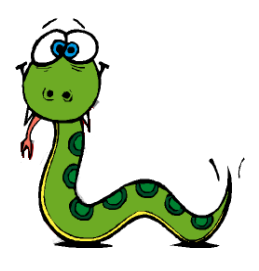

- Per chiamare una delle funzioni di un modulo e' necessario inserire il nome del modulo prima del nome della funzione separato da un punto (= *dot notation*).
- NB. le funzioni (con, tan,...etc...) lavorano con radianti.

>>> decibel = math.log10 (17.0) >>> angle = 1.5 >>> height = math.sin(angle) >>> degrees = 45 >>> angle = degrees \* 2 \* math.pi / 360.0 >>> math.sin(angle) 0.707106781187 Da gradi a radianti

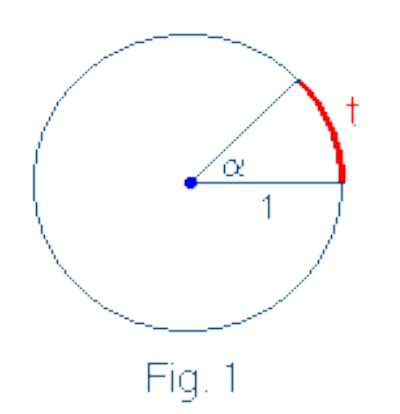

### Gradi e radianti

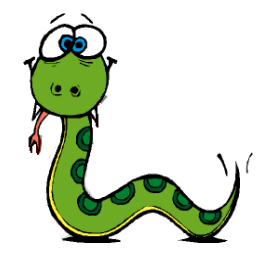

- Ad ogni angolo al centro a corrisponde un arco di circonferenza t.
- Tra angoli e archi c'è una relazione di proporzionalità diretta: se si raddoppia l'angolo si raddoppia anche l'arco, se si triplica l'angolo si triplica anche l'arco, ecc. (e viceversa).
- Possiamo quindi assumere come misura dell'angolo la misura dell'arco corrispondente.
- Parleremo in questo caso di misura dell'angolo in **radianti**.
- Ad esempio ad un angolo di 90 $^{\circ}$  corrisponde un arco di lunghezza p/2; quindi la misura in radianti di un angolo di 90° è p/2.
- In generale possiamo scrivere la proporzione  $a : t = 360 : 2p$

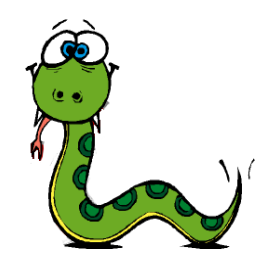

# Composizione di funzioni

• Abbiamo gia' detto che una qualsiasi espressione puo' essere data come argomento ad una funzione.

 $>> x = math.cos(angle + math.pi/2)$ 

• NB. un espressione puo' essere anche il risultato di un altra funzione:

>>>  $x = \text{math.}exp(\text{math.}log(10.0))$ 

# Nuove funzioni

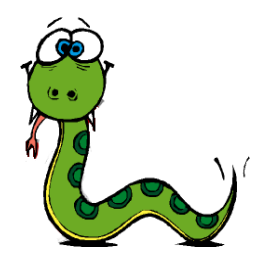

- La possibilita' di definire nuove funzioni per risolvere problemi particolari e' una delle caratteristiche piu' utili dei linguaggi di programmazione.
- Una funzione e' in genere una sequenza di comandi, a cui viene dato un nome, che esegue una certa operazione.
- Tutte le funzioni che abbiamo visto fino ad ora sono predefinite in python. In genere queste funzioni si chiamano *primitive*.
- Le funzioni primitive si possono utilizzare senza conoscere nel dettaglio come sono realizzate. E' sufficiente conoscere la loro semantica.

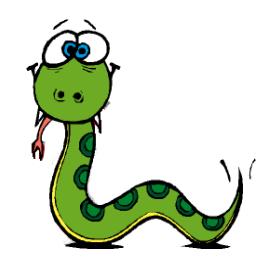

## Definizione di funzione

### ● Sintassi:

def NAME( LIST OF PARAMETERS ): STATEMENTS

- I nomi delle funzioni hanno la stessa sintassi dei nomi delle variabili, si puo' utilizzare un qualsiasi nome ad eccezione delle parole chiave.
- La lista di parametri specifica le informazioni che vanno passate per poter utilizzare una funzione.

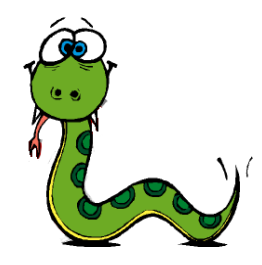

## Definizioni di funzioni

• Le definizioni di funzione iniziano sempre con il def.

```
>>> def hello():
         ...     print "Hello, how are you?"
...
>>> hello()
Hello, how are you?
>>>
```
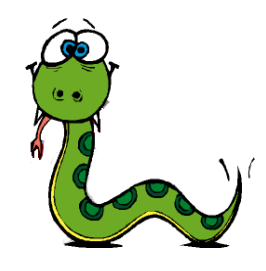

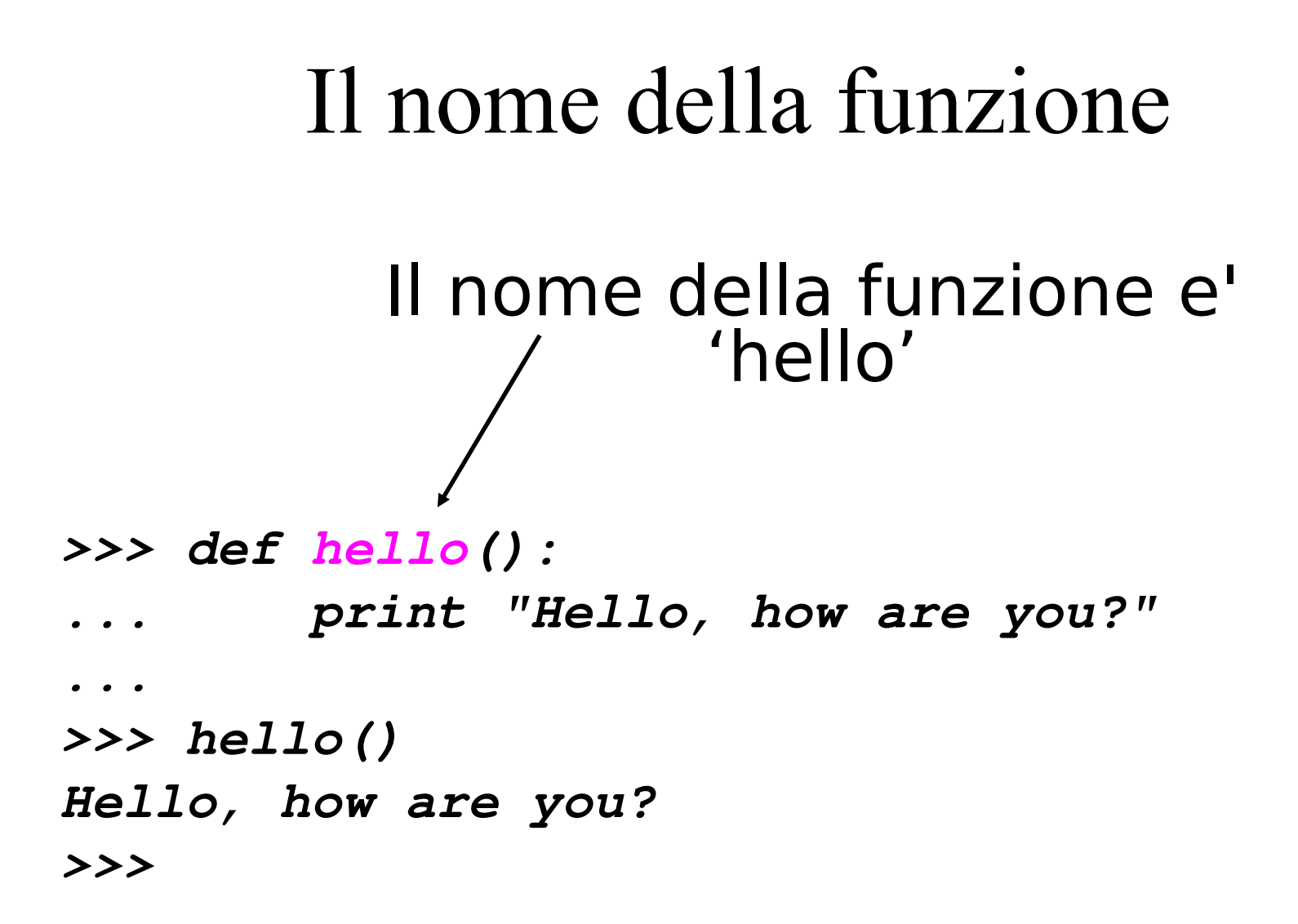

Le funzioni permettono di associare un nome ad una sequenza di comandi.

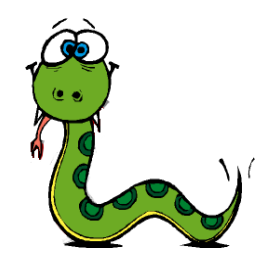

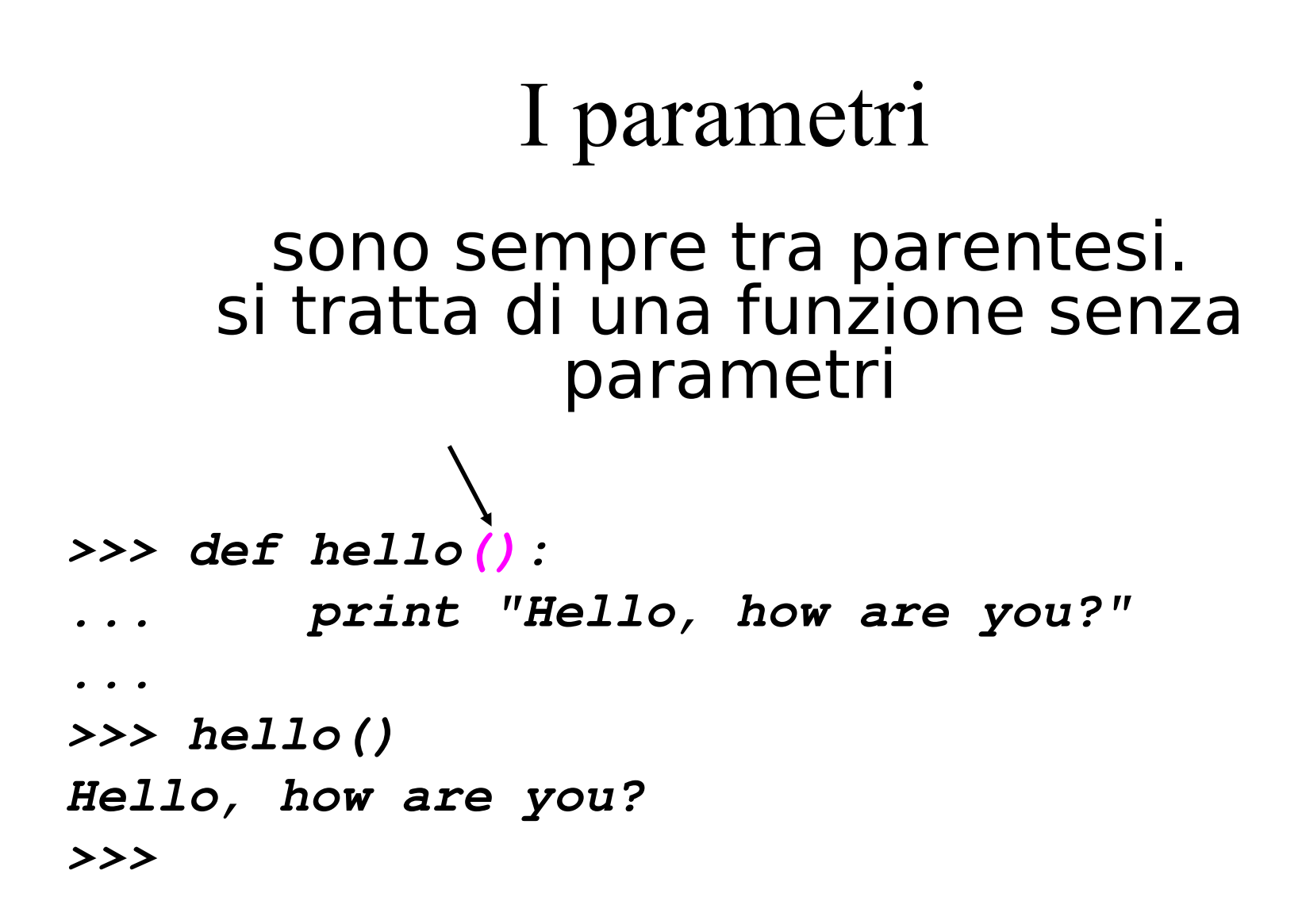

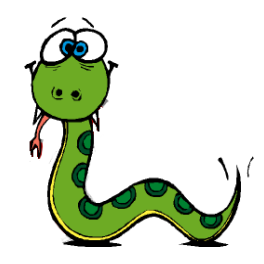

### Attenzione ai ":"

### La definizione di una funzione deve terminare con i duepunti (":")

```
>>> def hello():
         ...     print "Hello, how are you?"
... 
>>> hello()
Hello, how are you?
>>>
```
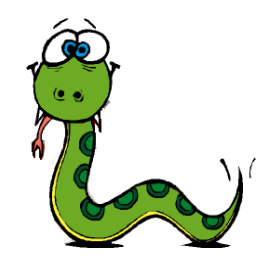

Il codice o *corpo* (= *body*)

E' la lista dei comandi che vengono eseguiti quando una funzione viene chiamata, va bene un qualsiasi comando python.

```
>>> def hello():
         ...     print "Hello, how are you?"
... 
>>> hello()
Hello, how are you?
>>>
```
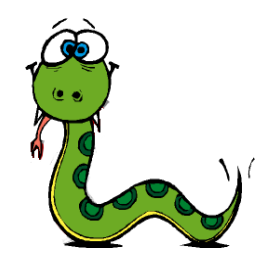

Chiamate di funzione

### Quando si chiama una funzione si chiede a Python di eseguire i comandi del suo corpo.

```
>>> def hello():
         ...     print "Hello, how are you?"
... 
>>> hello()
Hello, how are you?
>>>
```
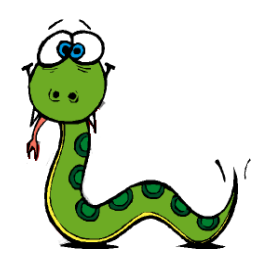

# Come chiamare una funzione

### La **chiamata** (= **function call**) inizia con il nome della funzione in questo caso e' "hello"

**>>> def hello(): ... print "Hello, how are you?" ... >>> hello() Hello, how are you? >>>** 

NB. La definizione di una funzione non genera output in python (in altri linguaggi interpretati puo' generarlo: in LISP restituisce il nome).

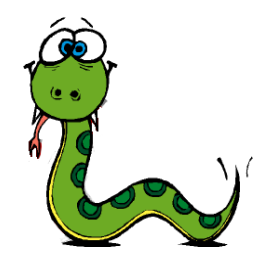

# Passare gli argomenti

### Gli argomenti vengono sempre passati tra parentesi, si tratta di una funzione senza argomenti (la lista e' vuota).

```
>>> def hello():
         ...     print "Hello, how are you?"
... 
>>> hello()
Hello, how are you?
>>>
```
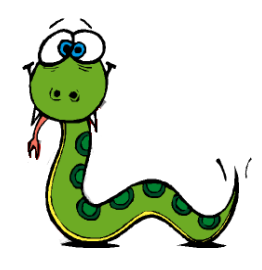

## Esecuzione della funzione

```
>>> def hello():
         ...     print "Hello, how are you?"
... 
>>> hello()
Hello, how are you?
>>>
```
NB. Una funzione deve essere definita prima di essere chiamata e quindi eseguita. Bisogna prima eseguire (valutare) la sua definizione.

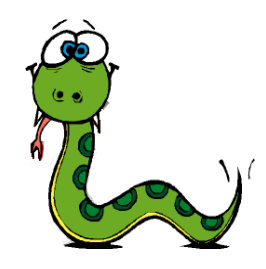

# Esempi funzioni

def newLine(): print

print "First Line." newLine() print "Second Line."

Cosa succede se l'eseguo?

def threeLines(): newLine() newLine() newLine()

print "First Line." threeLines() print "Second Line."

#### Come mai python non include l'istruzione print nella funzione?

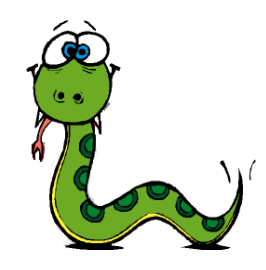

## **Osservazioni**

- La definizione di funzione termina appena si trova un comando non indentato.
- E' possibile chiamare più volte la stessa funzione.
- Una funzione se necessario può chiamare un altra funzione.
- Le funzioni permettono di semplificare i programmi perche' computazioni complesse possono essere definite in una funzione ed invocate solo con il nome della funzione.
- In questo modo si possono anche eliminare ripetizioni.

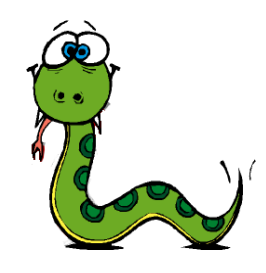

## Flusso di esecuzione

- Per capire se una funzione e' effettivamente definita prima di essere utilizzata e' necessario avere le idee chiare su l'ordine di esecuzione dei comandi in un programma.
- L'ordine dei comandi è determinato dal **flusso di esecuzione**.
	- L'esecuzione parte sempre dal primo comando di un programma (all'inizio del file).
	- I comandi sono eseguiti uno alla volta in ordine dall'alto verso il basso.

# Funzioni e flusso di esecuzione

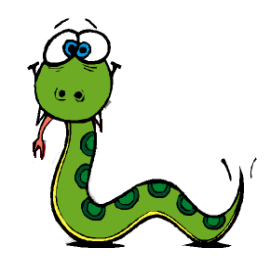

- Le definizioni di funzione non alterano il flusso di esecuzione di un programma.
- Quando si incontra una definizione di funzione questa viene definita, ovvero si associa al nome della funzione la sequenza di comandi che la compone.
- Una volta definita la funzione può essere chiamata.
- I comandi che la compongono sono effettivamente seguiti solo al momento della chiamata.
- NB. è possibile definire una funzione all'interno di un altra funzione.

# Esecuzione di una funzione

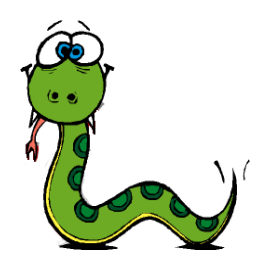

- Cosa accade al flusso di controllo quando raggiunge una chiamata di funzione?
	- La funzione viene chiamata e il flusso di controllo comincia ad eseguire i comandi della funzione.
	- Quando i comandi della funzione sono terminati il flusso di controllo torna al comando che segue la chiamata.
- Per capire come funziona un programma e' importante seguire il flusso di esecuzione:
	- di solito si usa un *program counter* per indicare l'istruzione corrente.

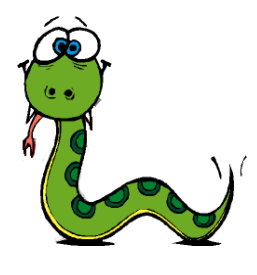

# Esempio flusso di esecuzione

def newLine(): print

def threeLines(): newLine() newLine() newLine()

print "First Line." threeLines() print "Second Line."

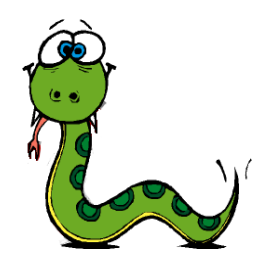

## Parametri e argomenti

- Abbiamo visto che alcune delle funzioni richiedono argomenti. questo e' naturale, ad esempio per calcolare il seno di un certo numero e' necessario dare alla funzione quel numero.
- Ci sono funzioni che necessitano di piu' argomenti: pow(base,esponente)
- Gli argomenti che vengono passati ad una funzione vengono assegnati a delle variabili presenti nel corpo della funzione che si chiamano *parametri* (= *parameters*) .

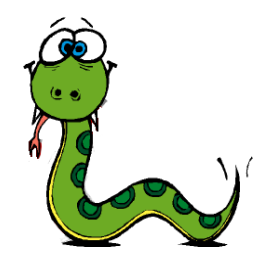

## Esempio: definizione

Questa funzione ha un unico parametro. Al momento della chiamata il parametro sara' accessibile tramite la variabile **nome**

```
>>> def ciao(nome):
         ...     print "Ciao", nome
... 
>>> ciao("Mauro")
Ciao Mauro
>>>
```
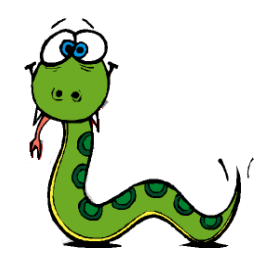

## Esempio: chiamata

### La chiamata di funzione ha bisogno di un argomento. Si usa la stringa "Mauro".

**>>> def ciao(nome): ... print "Ciao", nome ... >>> ciao("Mauro") Ciao Mauro >>>** 

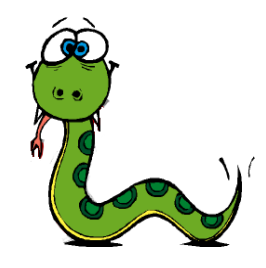

### Esempio: esecuzione

#### Al momento della chiamata si assegna la stringa "Mauro" alla variabile (nome), dopo di che, si esegue il comando nel body.

**>>> def ciao(nome): ... print "Ciao", nome ... >>> ciao("Mauro") Ciao Mauro >>>** 

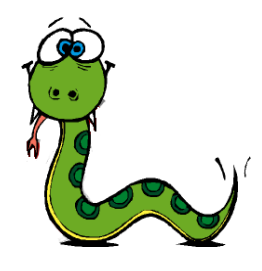

# Esempio di funzione con un parametro

def printTwice(bruce): print bruce, bruce

```
>>> printTwice('Spam')
Spam Spam
>>> printTwice(5)
5 5
>>> printTwice(3.14159)
3.14159 3.14159
```
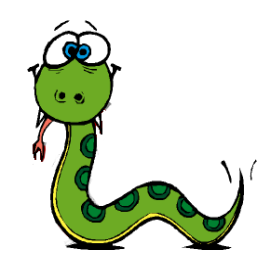

## **Osservazioni**

- La funzione printTwice
	- ha un solo argomento assegnato ad un parametro di nome bruce.
	- funziona con qualsiasi tipo di argomento.
- La composizione tra funzioni si puo' applicare anche alle funzioni definite dall'utente.

```
>>> printTwice('Spam'*4)
SpamSpamSpamSpam SpamSpamSpamSpam
>>> printTwice(math.cos(math.pi))
-1.0 -1.0
```
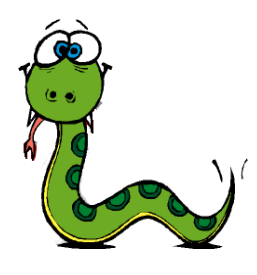

# Regola valutazione funzioni

- NB. In python le espressioni che vengono passate alle funzioni vengono valutate prima di eseguire la funzione.
- Questa regola si chiama: *valutazione per valore:* gli argomenti vanno valutati prima di applicare la funzione.
- Quindi se uno dei parametri e' una variabile questa viene valutata e quindi non e' possibile accedere a quella variabile (ad esempio per assegnargli qualcosa) quando si esegue il codice della funzione.

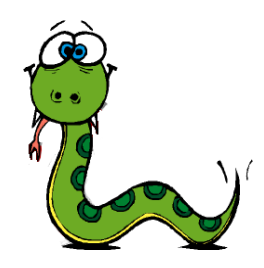

## Esempio

>>> michael = 'Pippo mangia pluto.' >>> printTwice(michael) Pippo mangia pluto. Pippo mangia pluto.

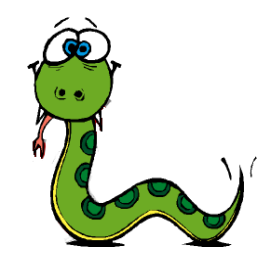

## Esempio con due parametri

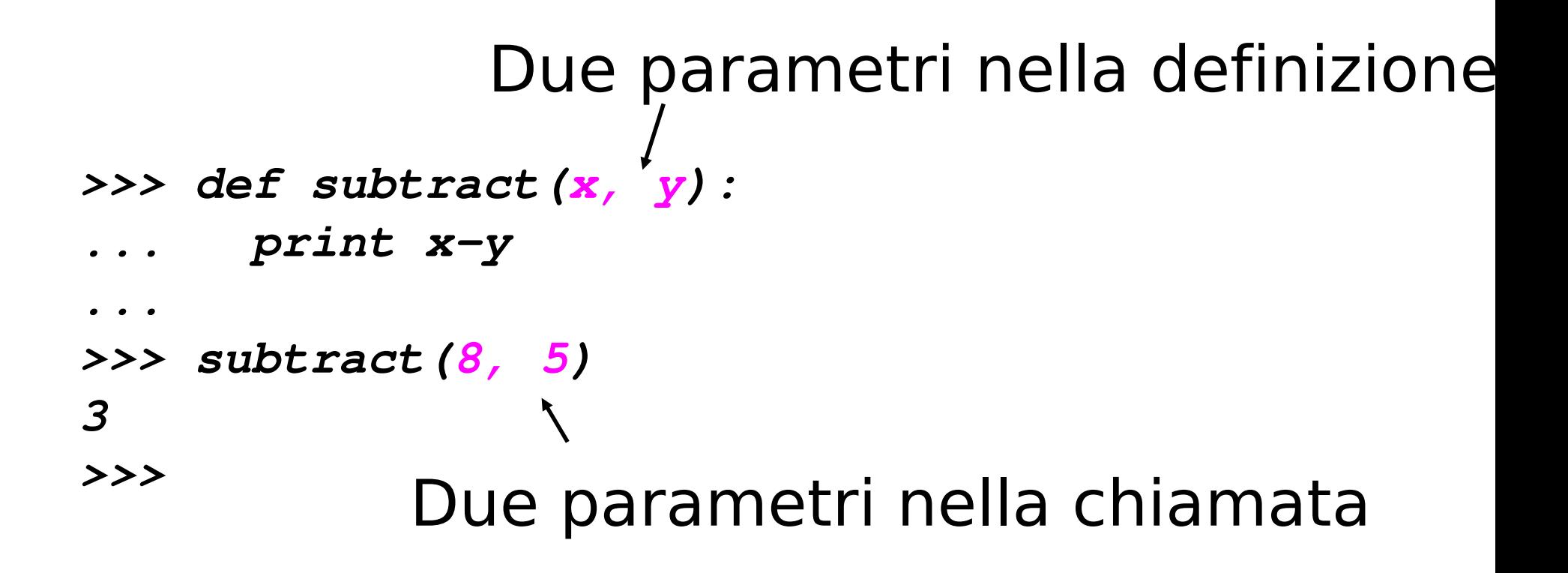

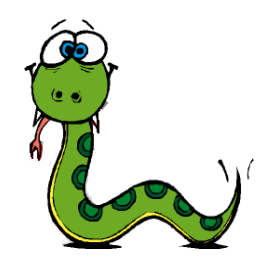

## Domande

- Cosa succede se si chiama una funzione e non si fa niente con il risultato?
- Cosa succede se si utilizza una funzione senza risultato in un espressione?  $newline() + 7$

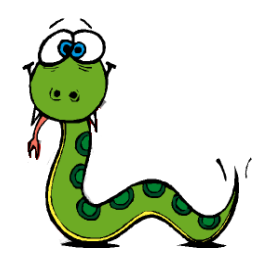

# Valore di default

### Se non si indica altrimenti una funzione per **default** restituisce il valore: None

```
>>> def subtract(x, y):
...   print xy
... 
>>> x = subtract(8, 5)
3
>>> print x
None
>>>
```
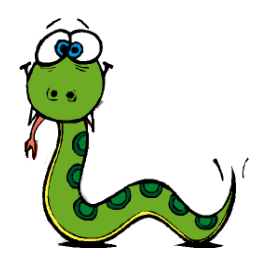

## NB. non dipende dalla print

**>>> def subtract(x, y):** ... **x-y ... >>> x = subtract(8, 5) >>> print x None >>>**

Anche se l'ultimo comando di una funzione restituisce qualcosa la funzione restituisce None.

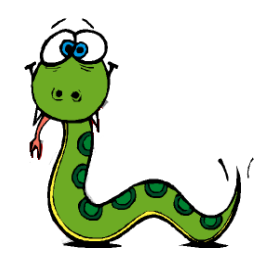

## Come restituire valori?

### Il comando return dice a Python di uscire da una funzione e di restituire un certo valore.

```
>>> def subtract(x, y):
   ...   return xy
   ... 
   >>> x = subtract(8, 5)
   >>> print x
   3
   >>>
In genere il valore restituito puo' 
             essere di
         un tipo qualsiasi.
```
# Variabili locali e parametri

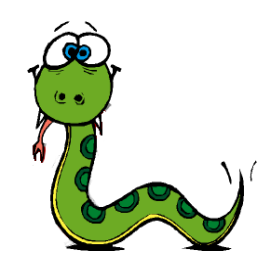

• Quando si crea una variabile locale in una funzione questa esiste

solo nella funzione non si puo' utilizzare al di fuori.

def catTwice(part1, part2):  $cat = part1 + part2$ printTwice(cat)

- >>> chant1 = "Pie Jesu domine, "
- >>> chant2 = "Dona eis requiem."

```
>>> catTwice(chant1, chant2)
```
Pie Jesu domine, Dona eis requiem. Pie Jesu domine,

```
                                    Dona eis requiem.
```
>>>print cat

Name error: cat

• NB. Anche i parametri sono locali. Non e' quindi possibile utilizzarli all'interno di funzioni.

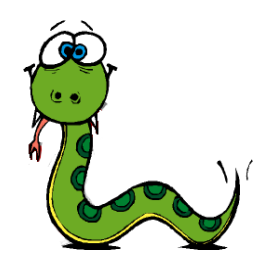

# Diagrammi a stack

- I diagrammi a stack sono simili ai diagrammi di stato e tengono conto anche delle funzioni a cui le variabili appartengono.
- Ad ogni funzione puo' essere associato un frame.
- Un *frame* e' un contenitore a cui e' associato il nome di una funzione e che contiene i parametri e le variabili che appaiono in quella funzione.
- Un *diagramma a stack* e' costituito dai frame delle funzioni chiamate in un certo momento che non hanno ancora terminato l'esecuzione.

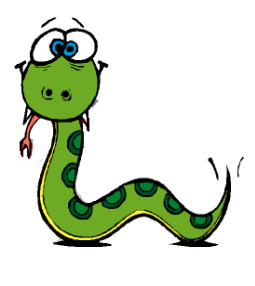

# Esempio di diagramma a stack

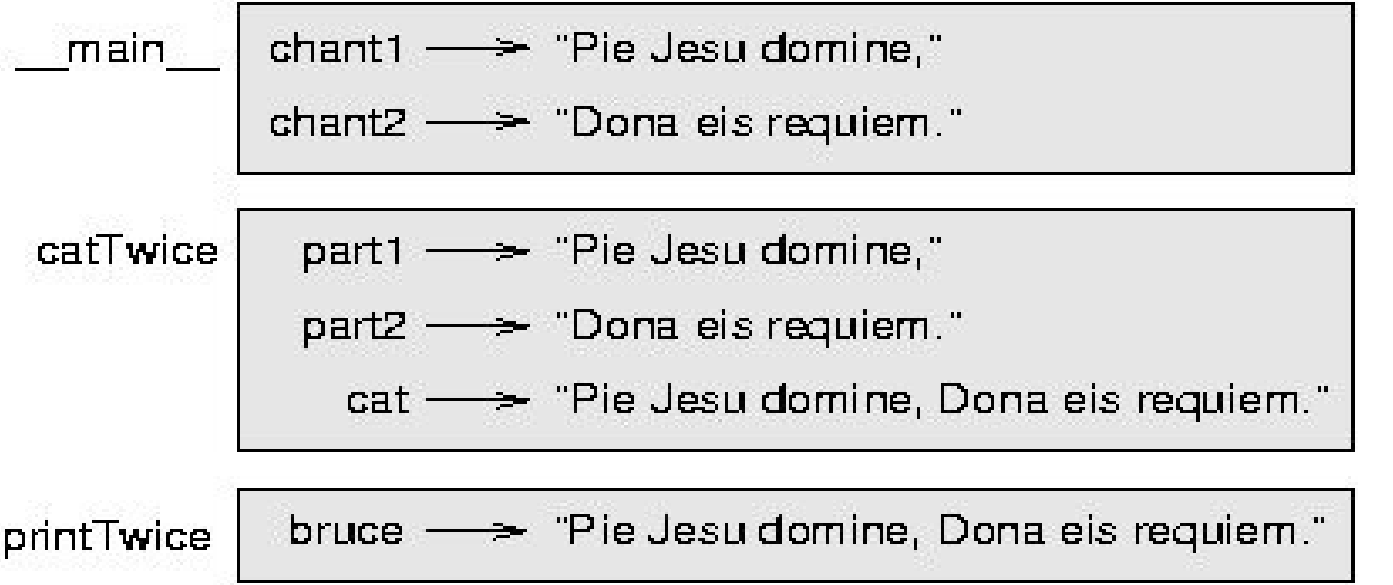

- Il diagramma a stack mostra il flusso di esecuzione.
- Le variabili al di fuori di ogni funzione sono dette *globali*, assumiamo che appartengono al diagramma \_\_main\_\_.

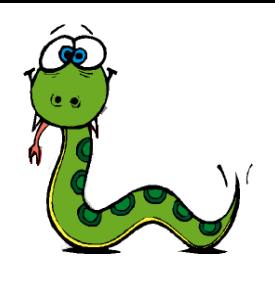

# Diagrammi a stack e debugging

- Se si verifica un errore in una delle funzioni. ad esempio se si prova ad accedere alla variabile cat dalla funzione printTwice, si ottiene un errore di nome.
- NB. Python presenta anche la *traccia* delle chiamate di funzione. Traceback (innermost last): File "test.py", line  $13$ , in  $max$  catTwice(chant1, chant2) File "test.py", line 5, in catTwice printTwice(cat) File "test.py", line 9, in printTwice print cat NameError: cat